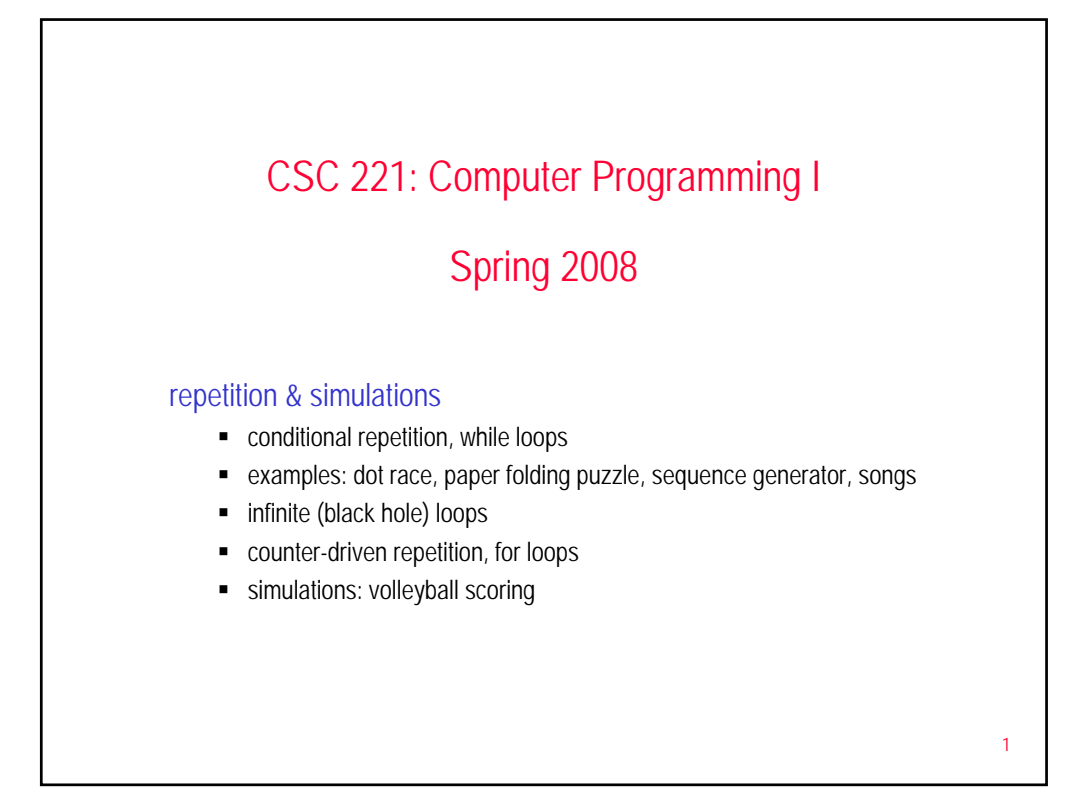

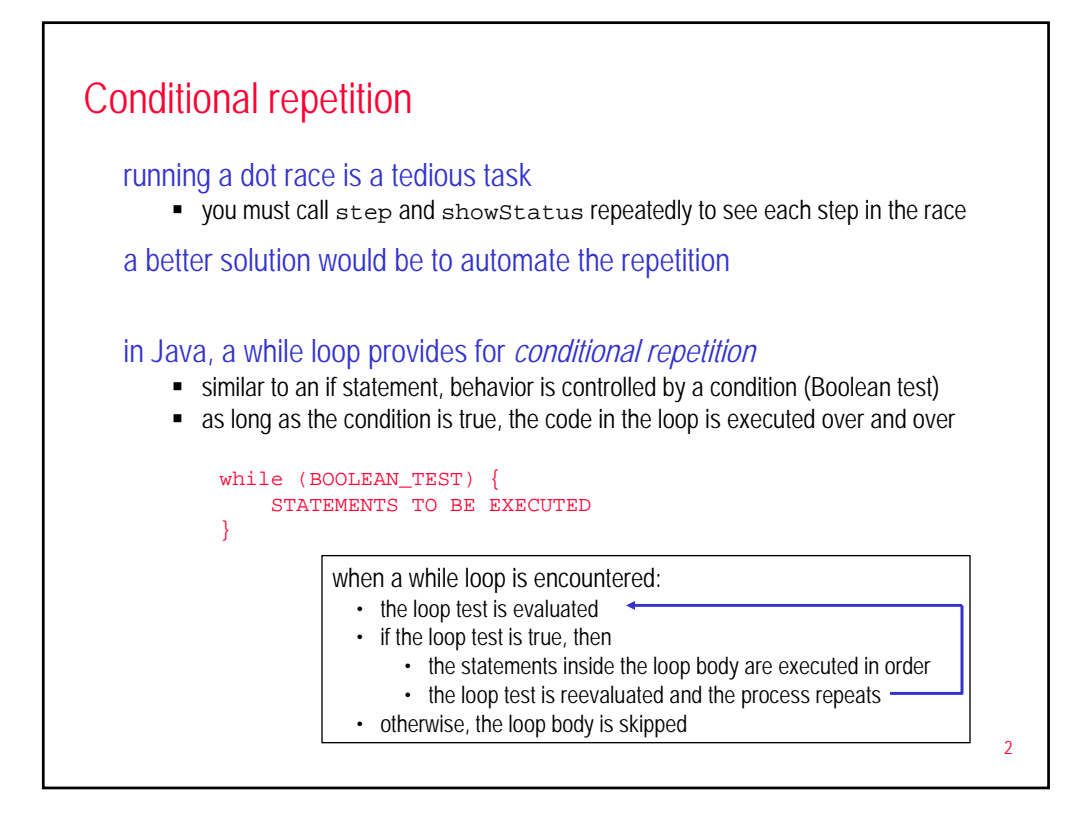

# Loop examples

```
int num = 1;
while (num < 5) {
   System.out.println(num);
   num++;
}
```

```
int x = 10;
int sum = 0;
while (x > 0) {
   sum += x;x = 2i}
System.out.println(sum);
```

```
int val = 1;
while (val < 0) {
   System.out.println(val);
   val++;
}
```

```
4
runRace method
can define a DotRace
method with a while loop 
to run the entire race
in pseudocode:
  RESET THE DOT POSITIONS
  SHOW THE DOTS
  while (NO DOT HAS WON) {
    HAVE EACH DOT TAKE STEP
    SHOW THE DOTS
  }
                              public class DotRace {
                                 private Dot redDot;
                                  private Dot blueDot; 
                                  private int goalDistance;
                                  . . .
                                  /**
                                   * Conducts an entire dot race, showing the status 
                                  * after each step.
                                  */ 
                                  public void runRace() {
                                     this.reset();
                                     this.showStatus();
                                     while (this.getRedPosition() < this.goalDistance && 
                                            this.getBluePosition() < this.goalDistance) {
                                         this.step();
                                         this.showStatus();
                                     }
                                  }
                               }
```
3

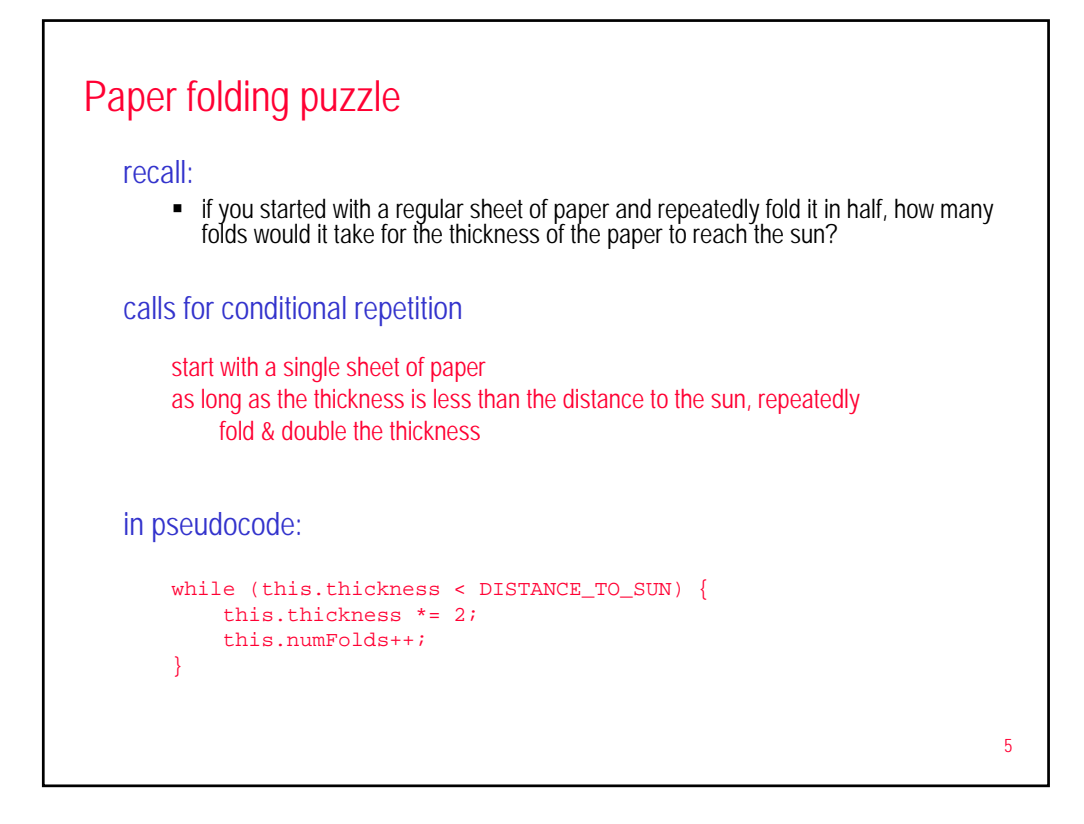

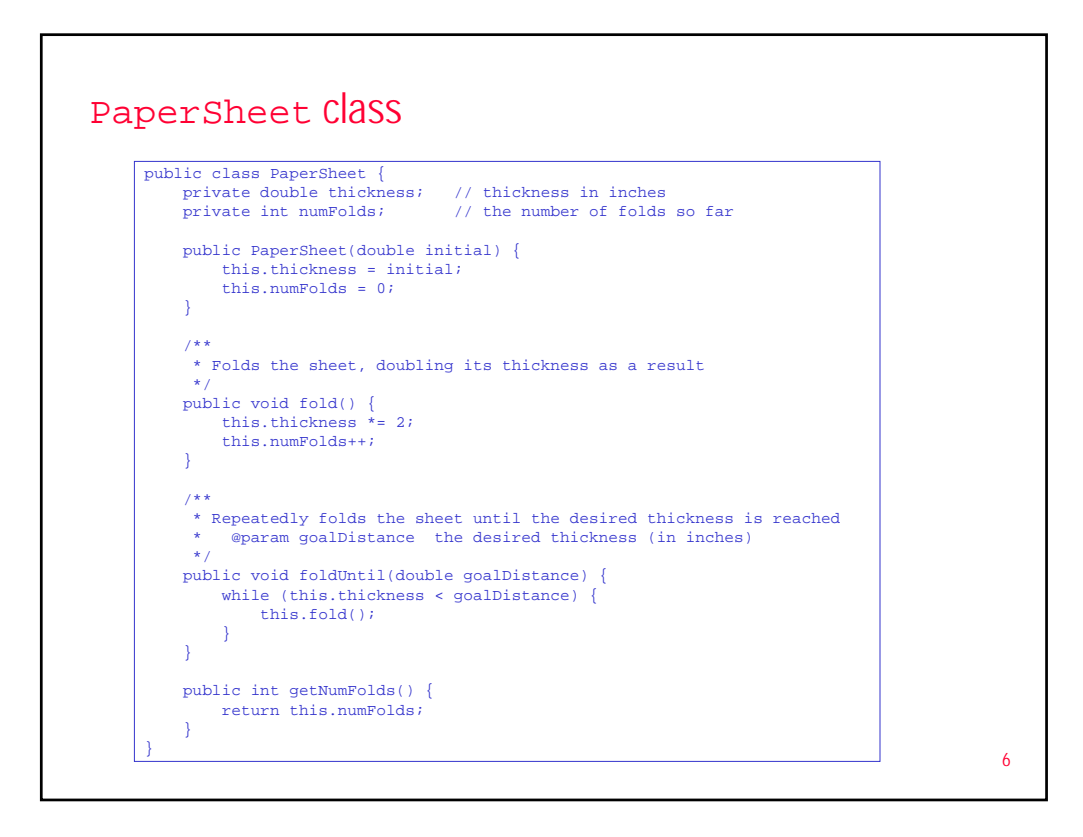

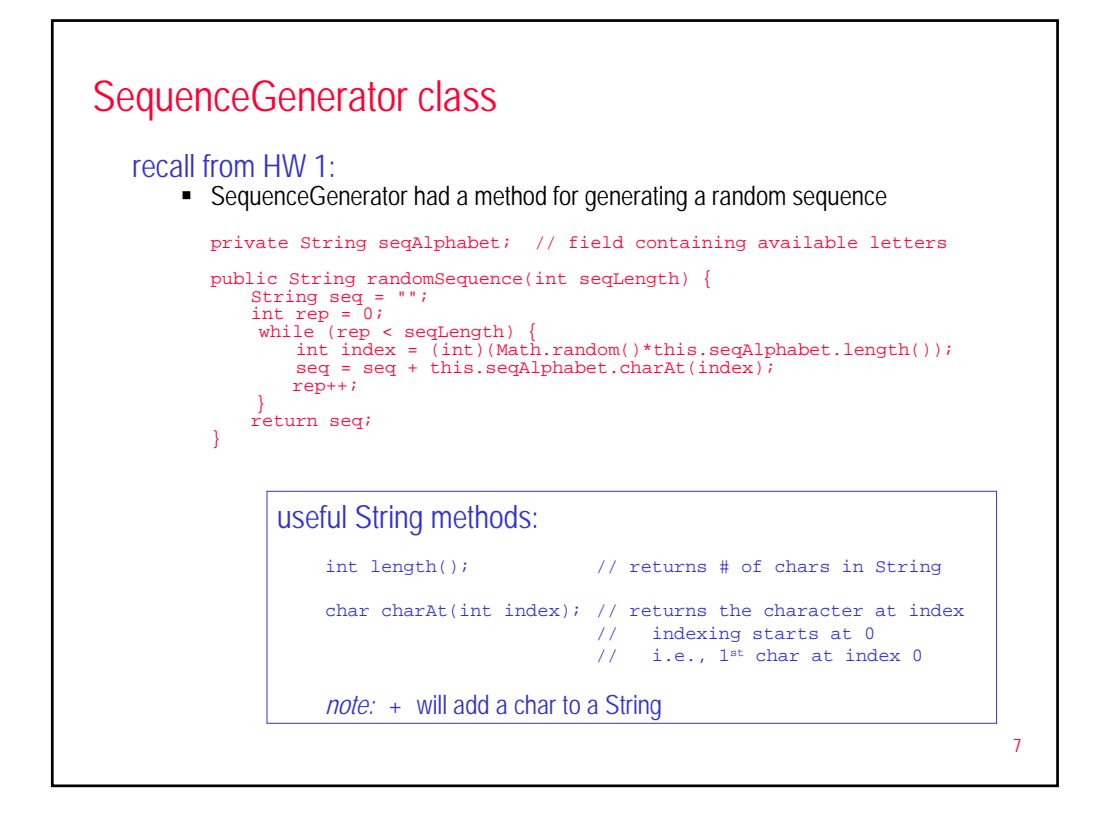

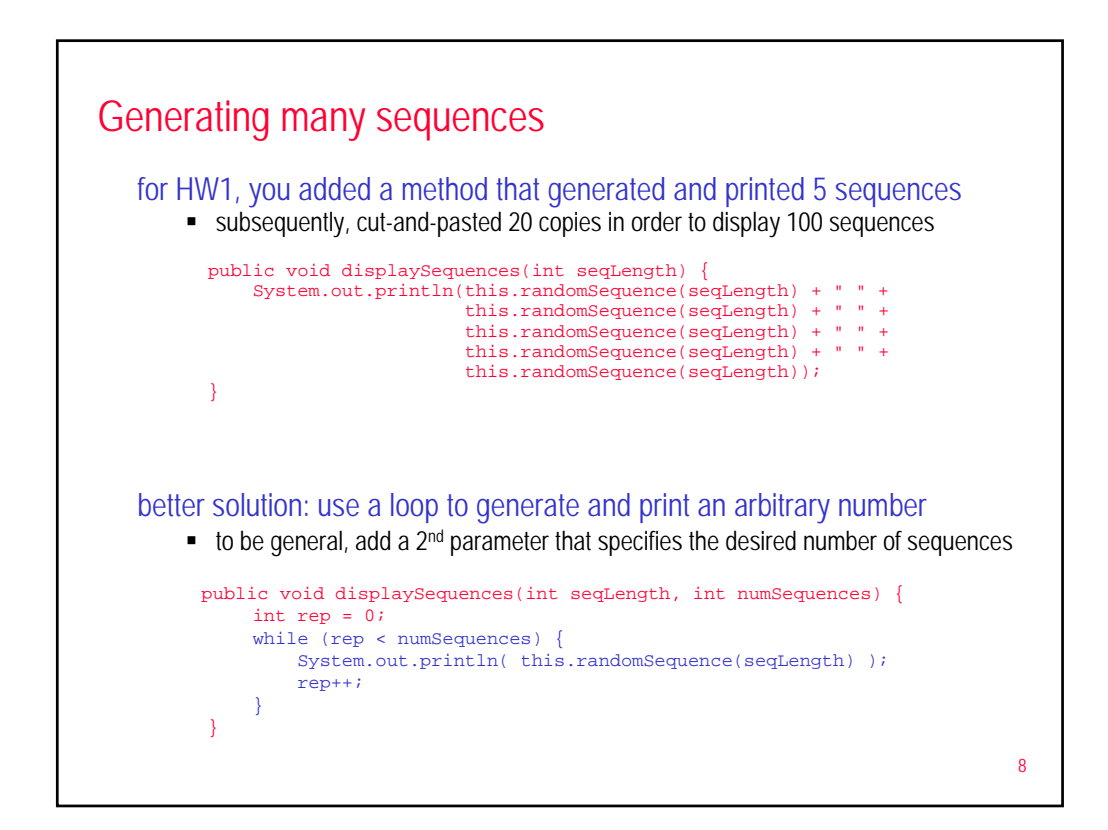

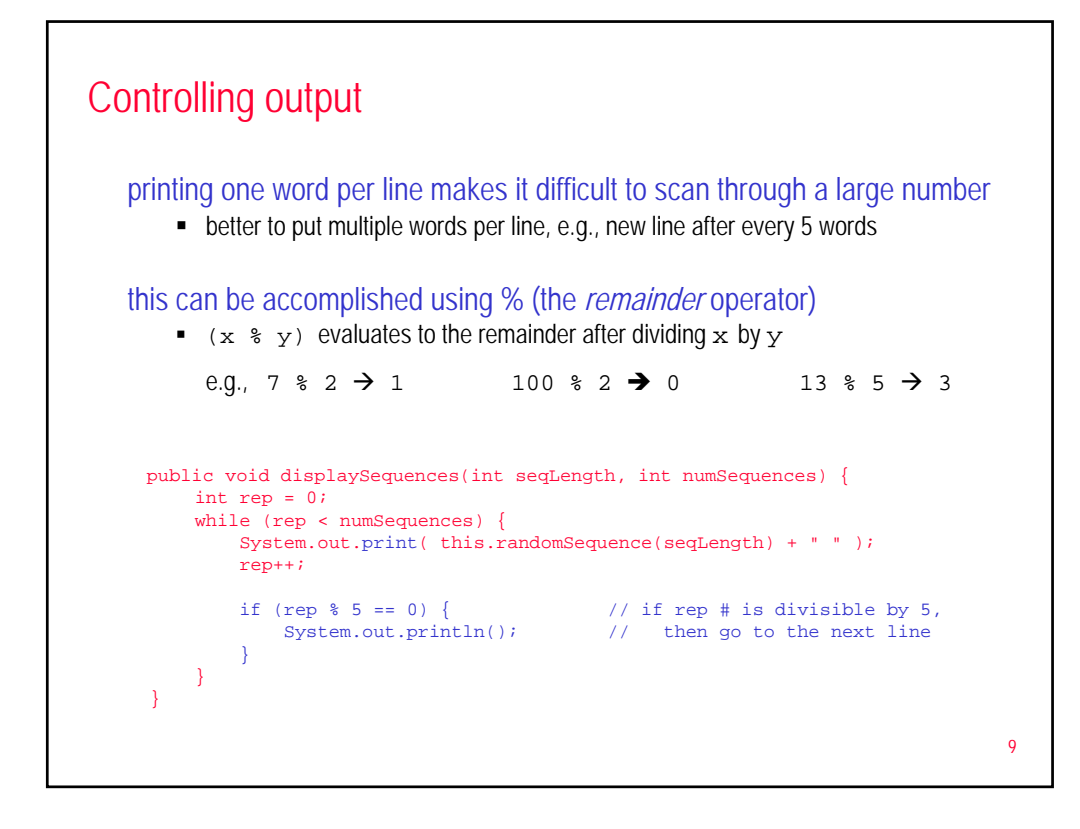

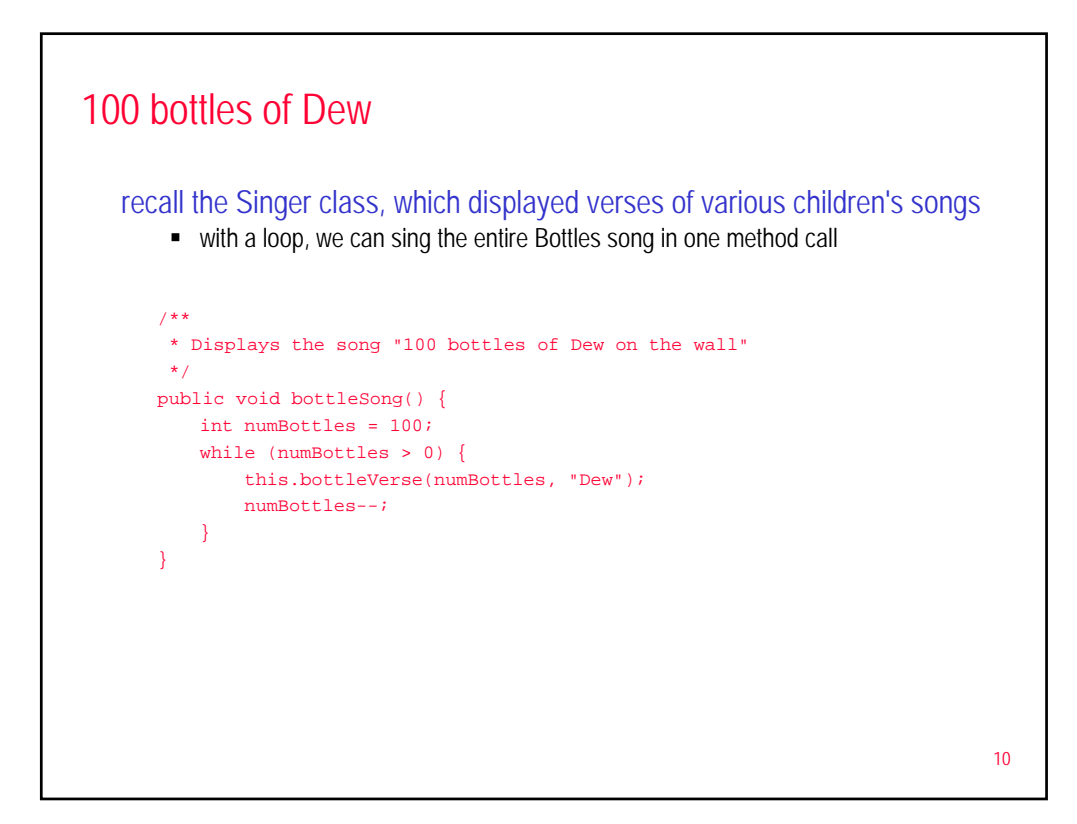

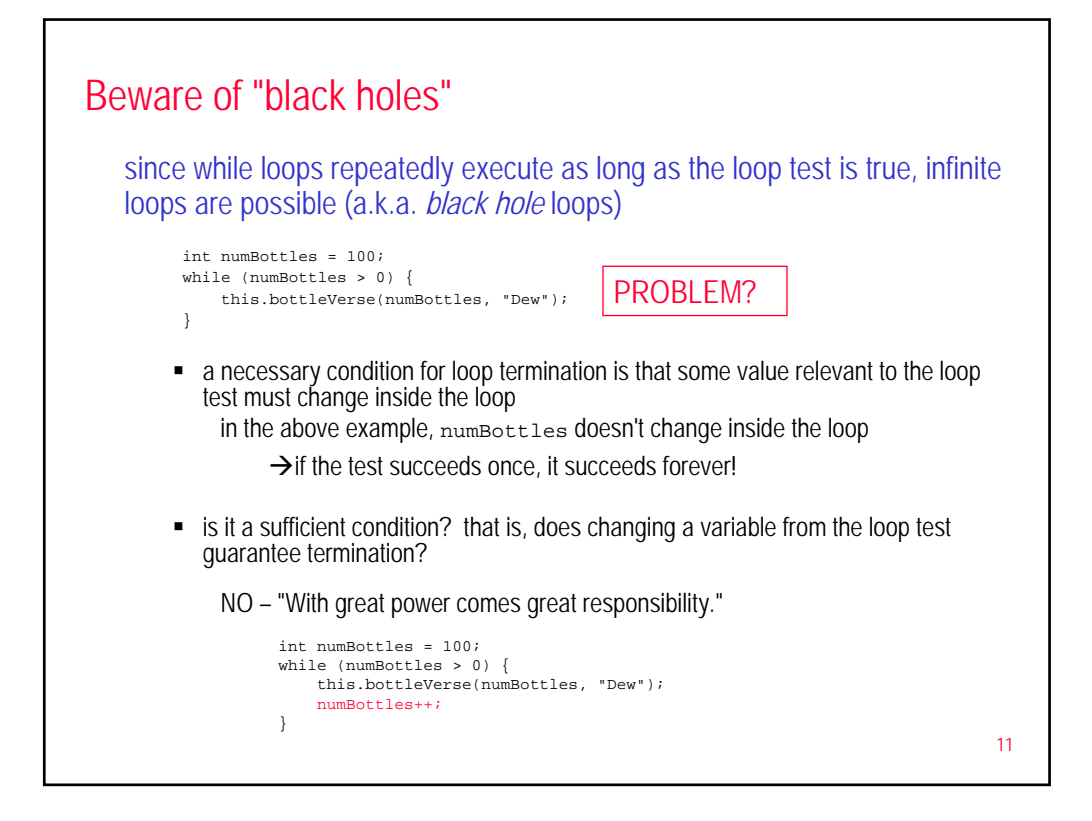

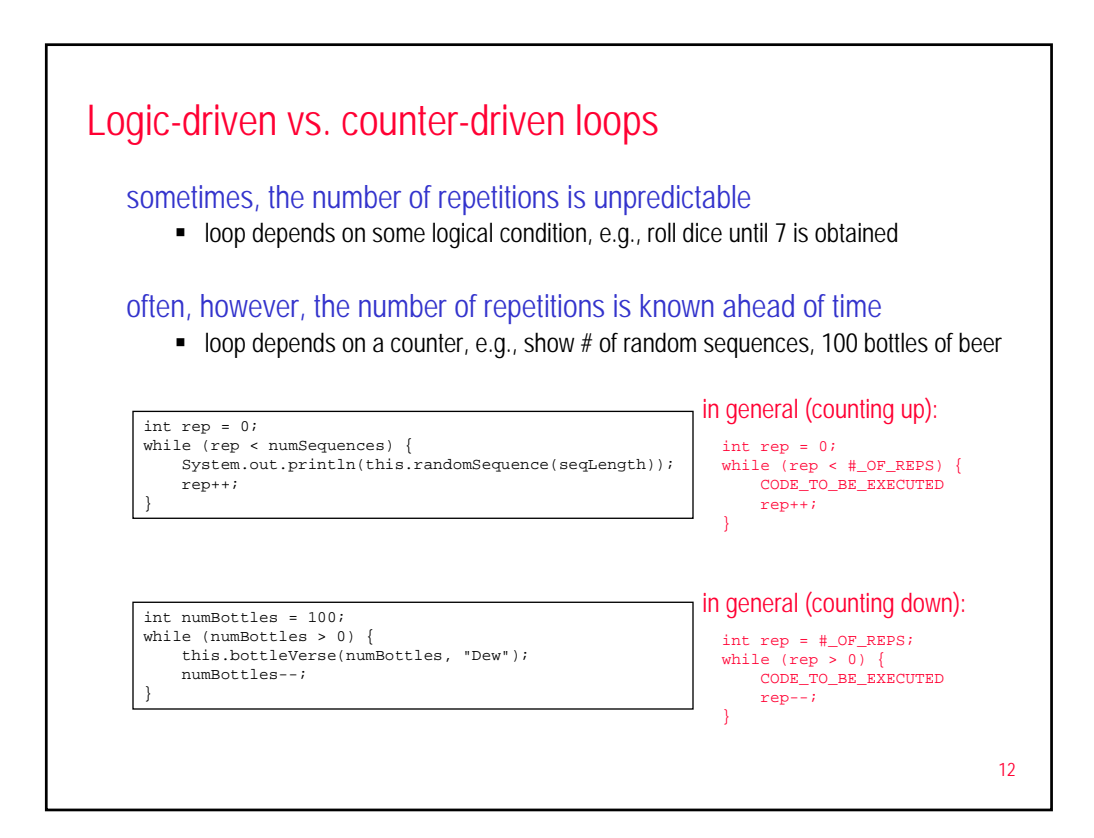

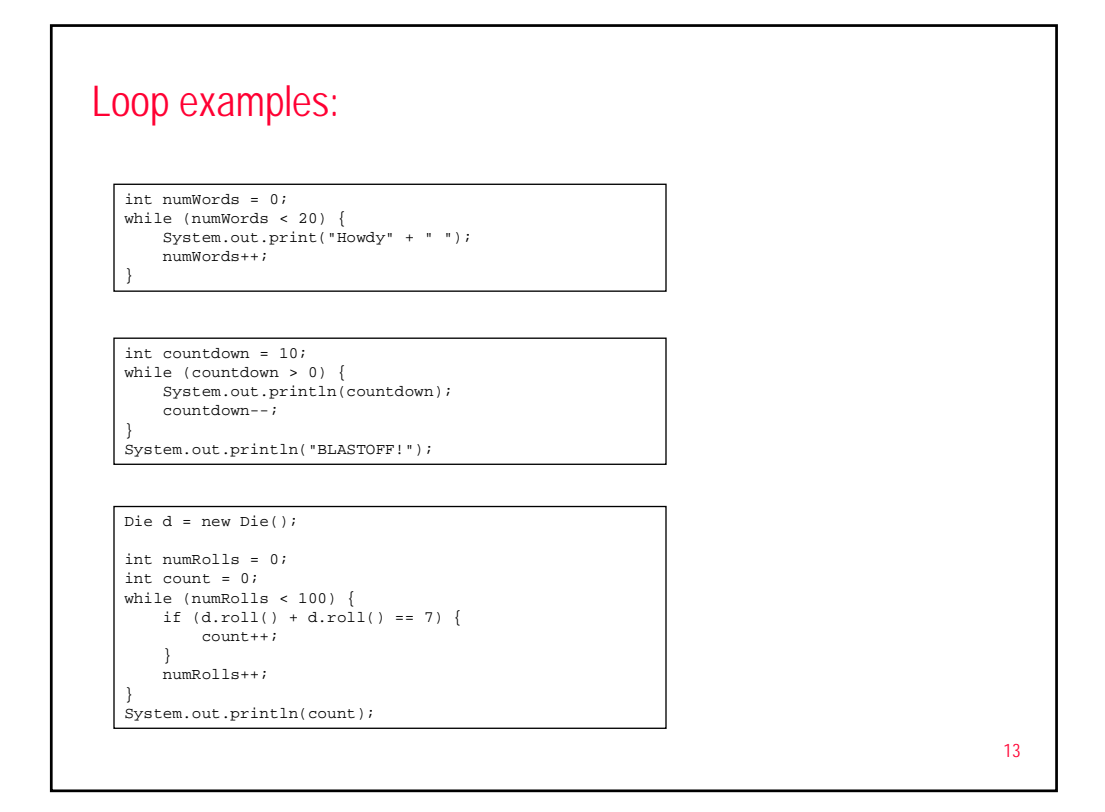

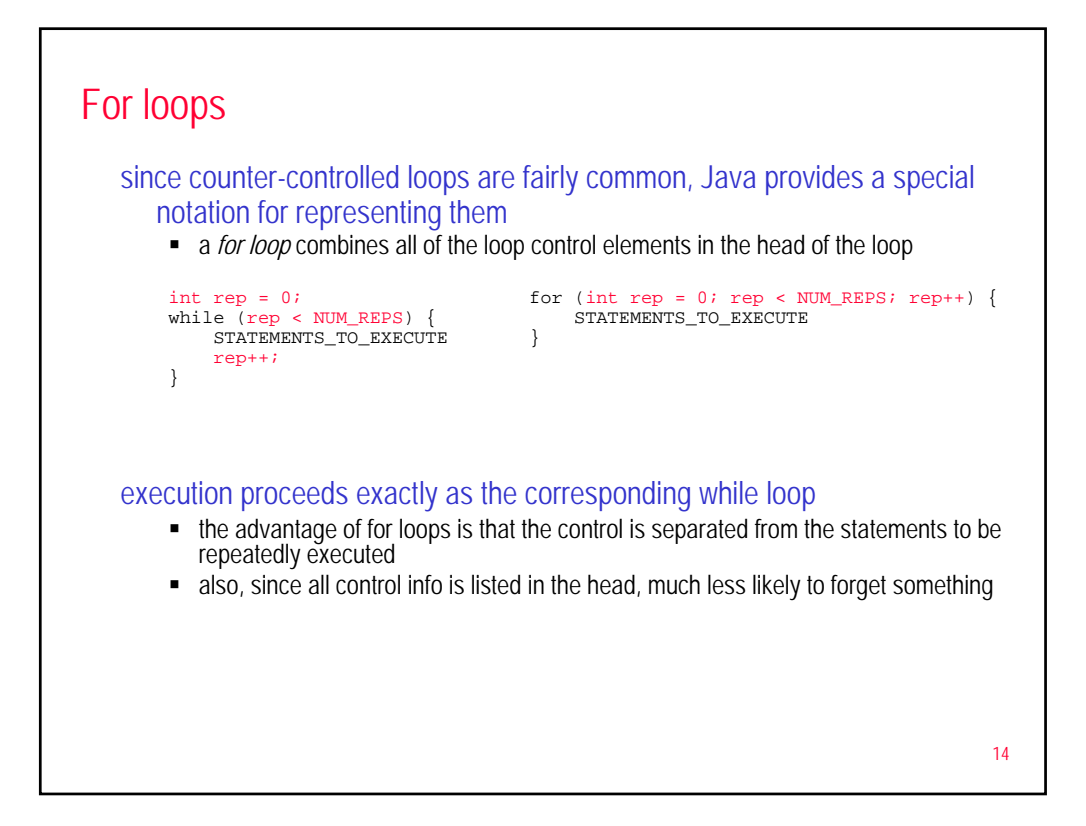

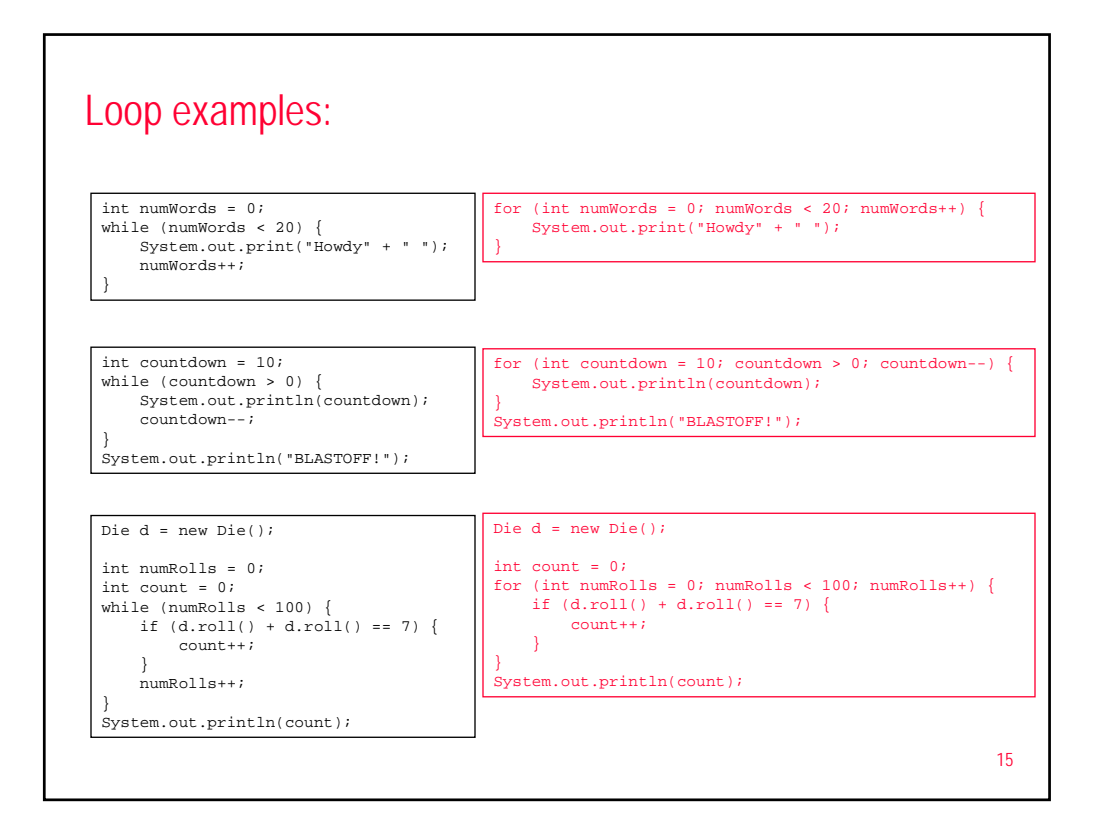

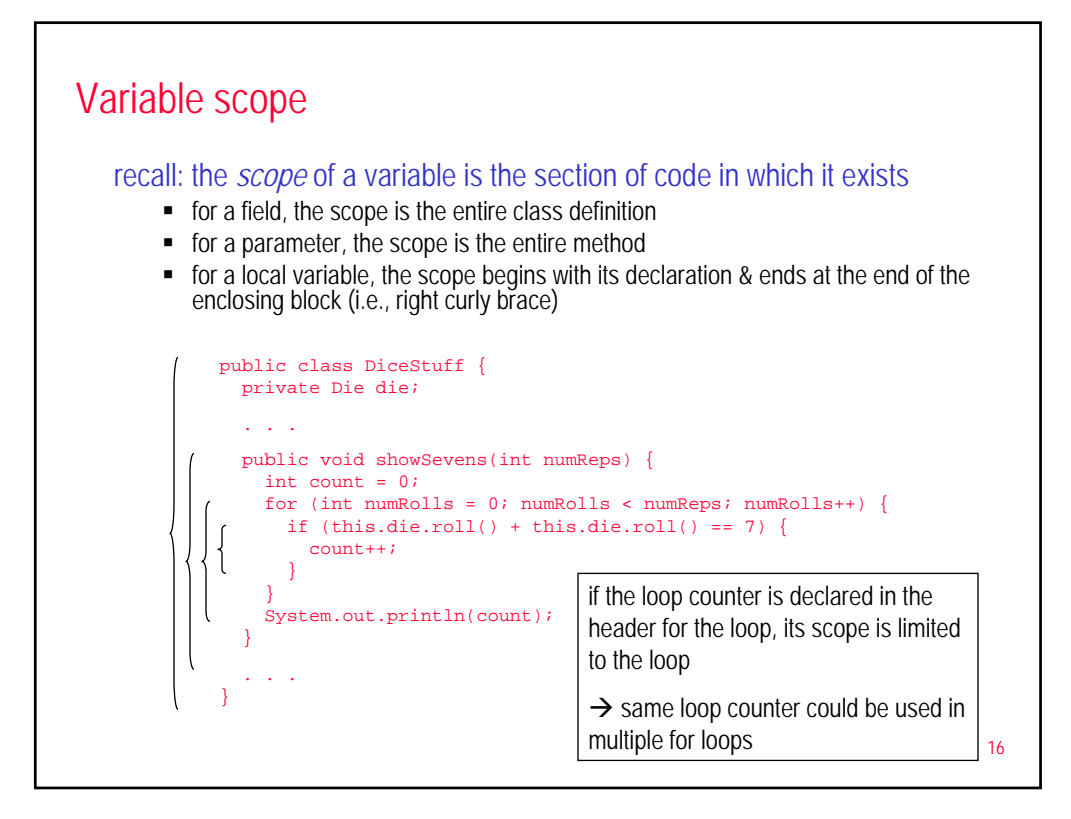

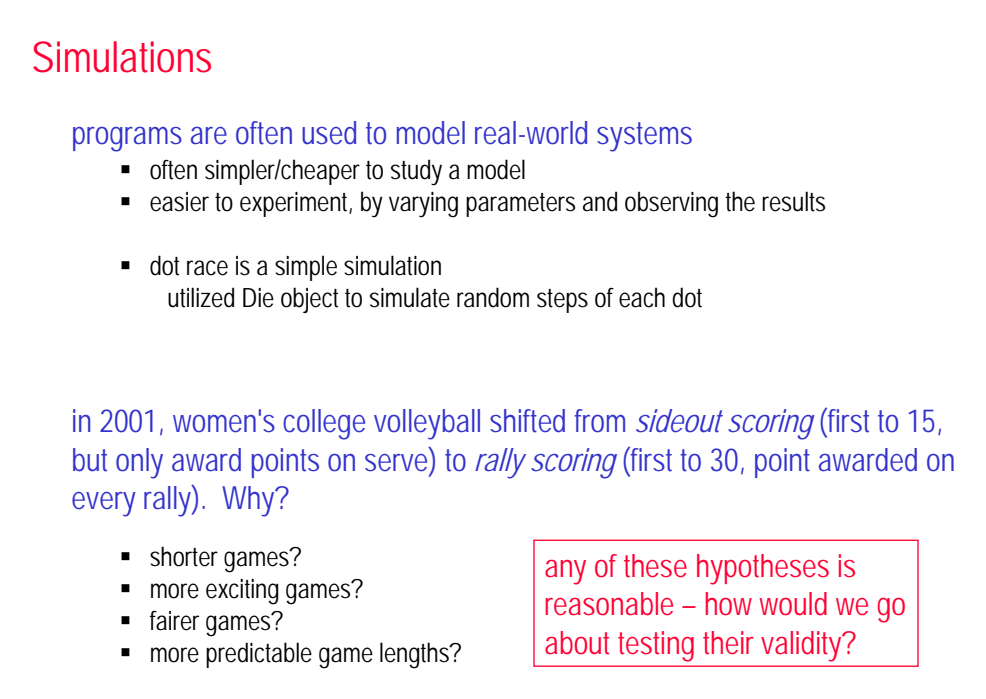

17

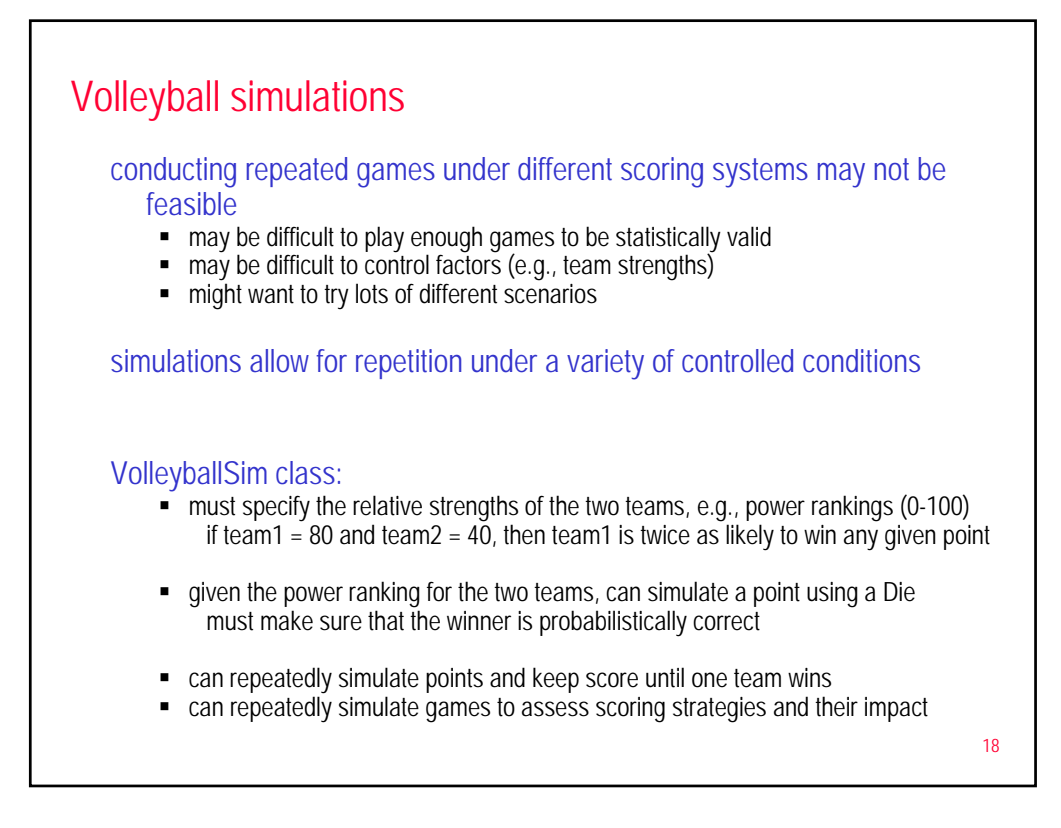

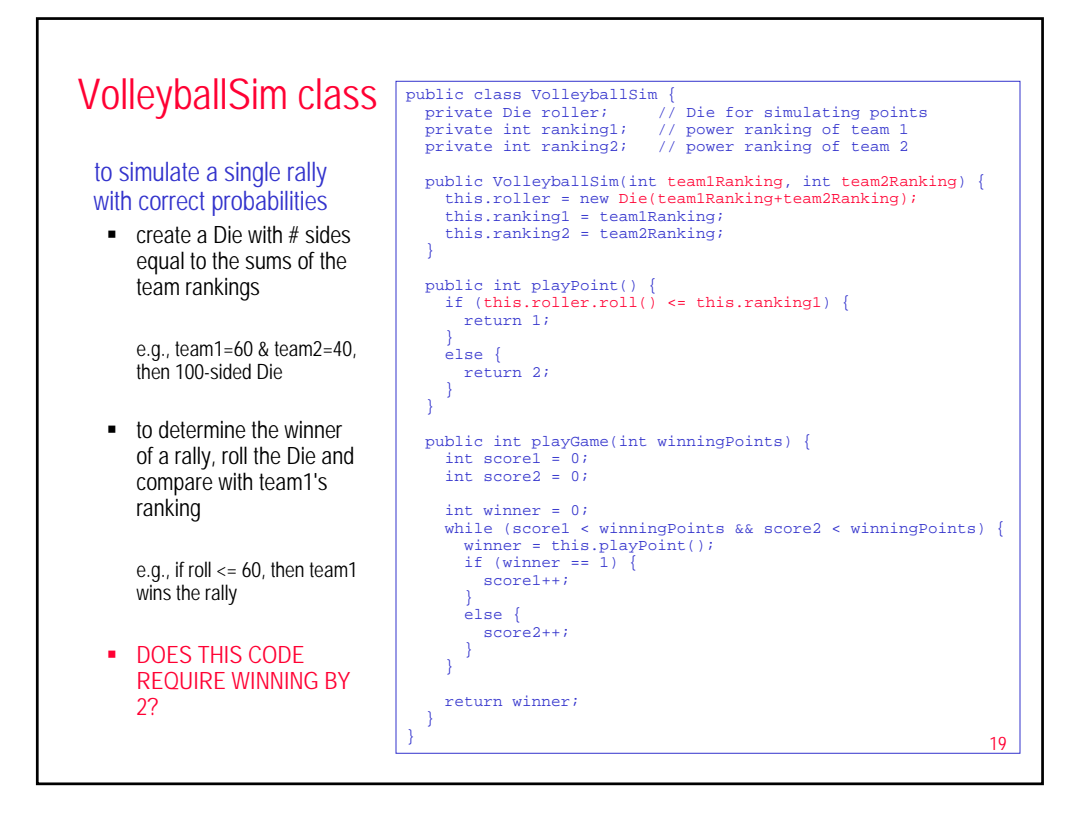

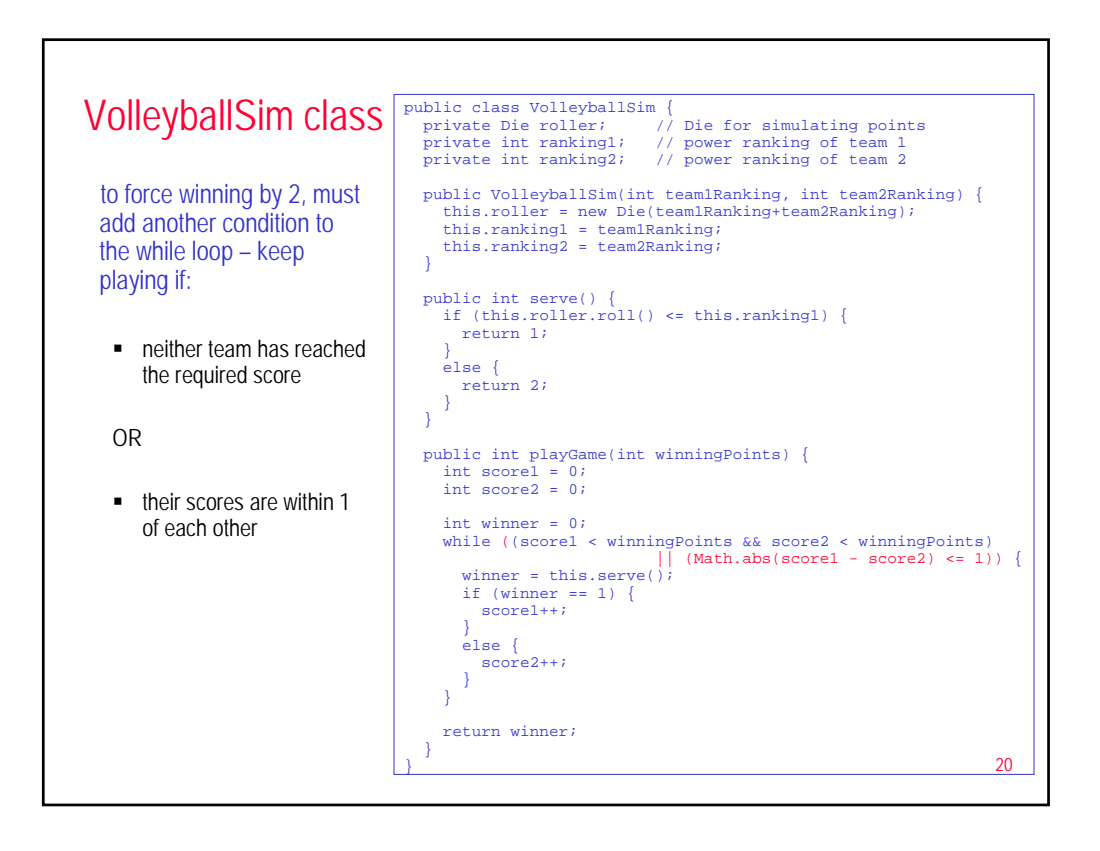

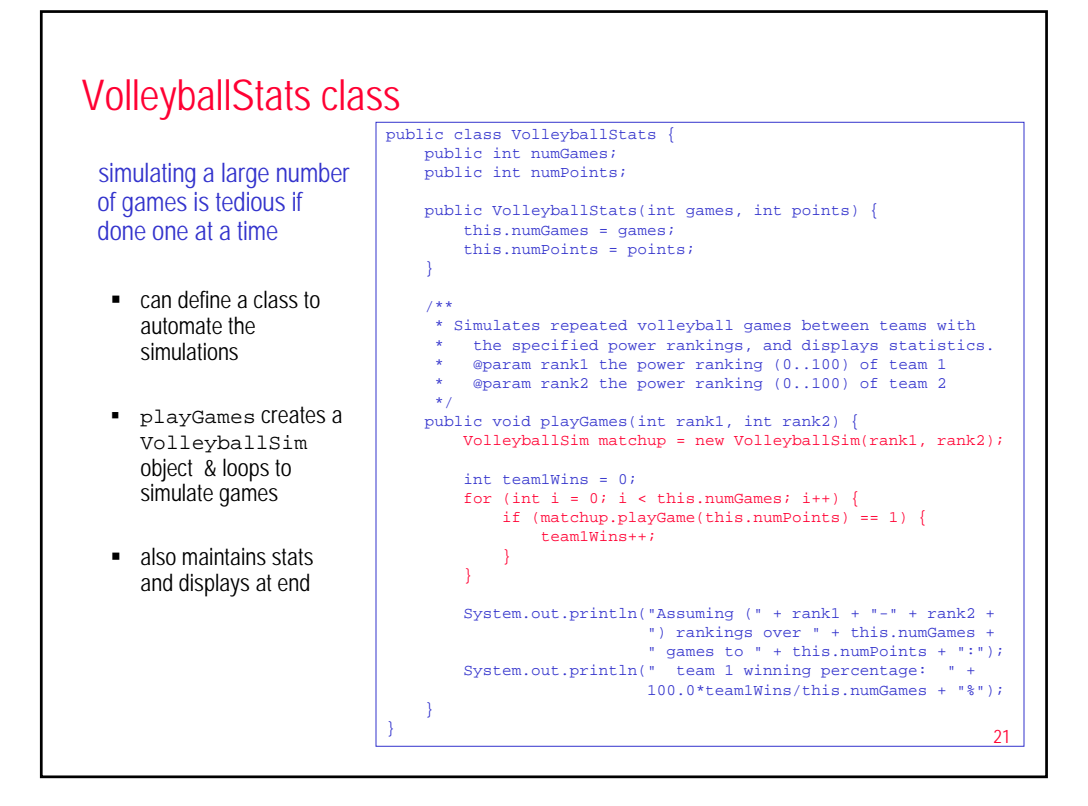

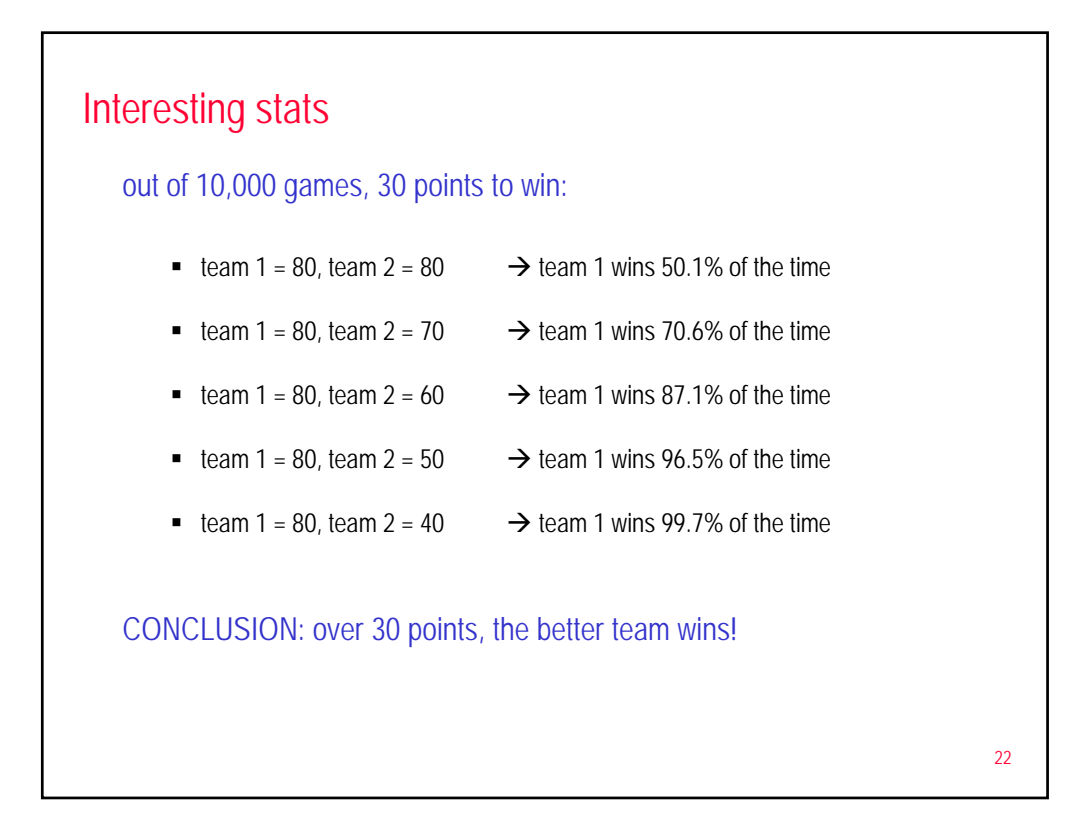

# TEST 2

### similar format to TEST 1 (including several "extra" points)

- **TRUE/FALSE, multiple choice**
- short answer, explain code
- trace/analyze/modify/augment code
- expect to be given a class and be asked to create/initialize an object of that class, call methods on that object, augment
- expect to trace code segments involving loops & conditionals

#### study advice:

- see online review sheet for outline of topics covered
- review lecture notes (if not *mentioned* in notes, will not be on test)
- read text to augment conceptual understanding, see more examples & exercises
- **•** review quizzes and homeworks
- feel free to review other sources (lots of Java tutorials online, e.g., www.javabat.com)

### 23